MOBITEL, MMS - NASTAVITVE Sony Xperia P

• Nastavitve

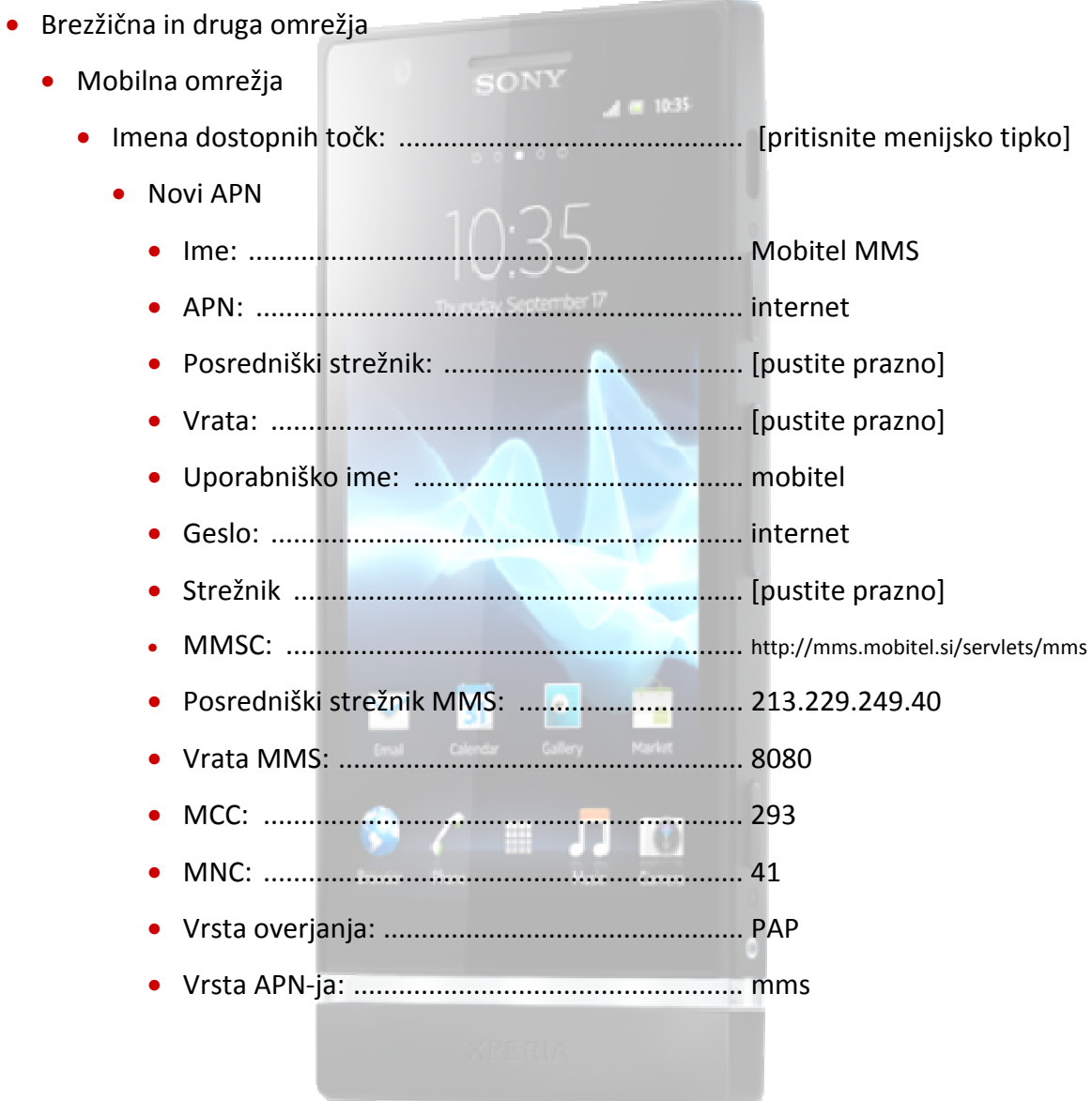

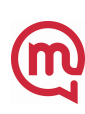